# Synchronous Languages—Lecture 16

#### Prof. Dr. Reinhard von Hanxleden

Christian-Albrechts Universität Kiel Department of Computer Science Real-Time Systems and Embedded Systems Group

23 June 2020 Last compiled: June 30, 2020, 10:57 hrs

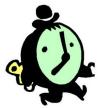

Lustre

# The 5-Minute Review Session

- 1. In sequential constructiveness, what is the *iur-protocol*?
- 2. When are threads statically concurrent?
- 3. What is a characteristic of the causality handling and compilation in the Blech language?
- 4. In addition to event-triggered execution, which other execution models do you know?
- 5. What is the idea of *dynamic ticks*?

#### Overview

A Short Tour

Examples

**Clock Consistency** 

Arrays and Recursive Nodes

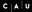

#### Lustre

- A synchronous data flow language
- Developed since 1984 at IMAG, Grenoble [HCRP91]
- Also graphical design entry available (SAGA)
- Moreover, the basis for SCADE, a tool used in software development for avionics and automotive industries
- $\rightsquigarrow$  Translatable to FSMs with finitely many control states
- Same advantages as Esterel for hardware and software design

#### Lustre Modules

General form:

```
node f(x_1; \alpha_1, ..., x_n; \alpha_n) returns (y_1; \beta_1, ..., y_m; \beta_m)

var z_1; \gamma_1, ..., z_k; \gamma_k;

let

z_1 = \tau_1; ...; z_k = \tau_k;

y_1 = \pi_1; ...; y_m = \pi_k;

assert \varphi_1; ...; assert \varphi_\ell;

tel
```

where

- f is the name of the module
- Inputs x<sub>i</sub>, outputs y<sub>i</sub>, and local variables z<sub>j</sub>
- Assertions  $\varphi_i$  (boolean expressions)

# Lustre Programs

- Lustre programs are a list of modules that are called nodes
- All nodes work synchronously, i. e. at the same speed
- Nodes communicate only via inputs and outputs
- No broadcasting of signals, no side effects
- Equations  $z_i = \tau_i$  and  $y_i = \pi_i$  are not assignments
- Equations must have solutions in the mathematical sense

# Lustre Programs

As  $z_i = \tau_i$  and  $y_i = \pi_i$  are equations, we have the Substitution Principle:

The definitions  $z_i = \tau_i$  and  $y_i = \pi_i$  of a Lustre node allow one to replace  $z_i$  by  $\tau_i$  and  $y_i$  by  $\pi_i$ .

Behavior of z<sub>i</sub> and y<sub>i</sub> completely given by equations z<sub>i</sub> = τ<sub>i</sub> and y<sub>i</sub> = π<sub>i</sub>

# Assertions

- $\blacktriangleright$  Assertions assert  $\varphi$  do not influence the behavior of the system
- $\blacktriangleright$  assert  $\varphi$  means that during execution,  $\varphi$  must invariantly hold
- Equation X = E equivalent to assertion assert(X = E)
- Assertions can be used to optimize the code generation
- Assertions can be used for simulation and verification

# Data Streams

- All variables, constants, and all expressions are streams, *i. e.*, sequences of values of a certain type
- Streams can be composed to new streams
- Example: given x = (0, 1, 2, 3, 4, ...) and y = (0, 2, 4, 6, 8, ...), then x + y is the stream (0, 3, 6, 9, 12, ...)
- However, streams may refer to different clocks
- $\sim$  Each stream has a corresponding clock, which filters out elements whenever the clock is false
- Per default, streams run on the base clock, which is always true

# Data Types

Primitive data types: bool, int, real

- Semantics is clear?
- lmported data types: type  $\alpha$ 
  - Similar to Esterel
  - Data type is implemented in host language
- Tuples of types:  $\alpha_1 \times \ldots \times \alpha_n$  is a type
  - Semantics is Cartesian product

# Expressions (Streams)

- Every declared variable x is an expression
- Boolean expressions:
  - $\tau_1$  and  $\tau_2$ ,  $\tau_1$  or  $\tau_2$ , not  $\tau_1$
- Numeric expressions:

•  $\tau_1 + \tau_2$  and  $\tau_1 - \tau_2$ ,  $\tau_1 * \tau_2$  and  $\tau_1/\tau_2$ ,  $\tau_1$  div  $\tau_2$  and  $\tau_1 \mod \tau_2$ • Relational expressions:

•  $\tau_1 = \tau_2, \ \tau_1 < \tau_2, \ \tau_1 \le \tau_2, \ \tau_1 > \tau_2, \ \tau_1 \ge \tau_2$ 

- Conditional expressions:
  - if b then  $\tau_1$  else  $\tau_2$  for all types

# Node Expansion

- Assume implementation of a node f with inputs  $x_1 : \alpha_1, \ldots, x_n : \alpha_n$  and outputs  $y_1 : \beta_1, \ldots, y_m : \beta_m$
- Then, f can be used to create new stream expressions, e.g.,  $f(\tau_1, \ldots, \tau_n)$  is an expression

• Of type 
$$\beta_1 \times \ldots \times \beta_m$$

• If  $(\tau_1, \ldots, \tau_n)$  has type  $\alpha_1 \times \ldots \times \alpha_n$ 

# Vector Notation of Nodes

By using tuple types for inputs, outputs, and local streams, we may consider just nodes like

```
node f(x:\alpha) returns (y:\beta)
var z:\gamma;
let
z = \tau;
y = \pi;
assert \varphi;
tel
```

# **Clock-Operators**

- All expressions are streams
- Clock-operators modify the temporal arrangement of streams
- Again, their results are streams
- The following clock operators are available:
  - pre au for every stream au
  - ▶  $\tau_1 \rightarrow \tau_2$ , (initialization) where  $\tau_1$  and  $\tau_2$  have the same type
  - $\tau_1$  when  $\tau_2$  where  $\tau_2$  has boolean type (downsampling)
  - current  $\tau$  (upsampling)

# **Clock-Hierarchy**

- As already mentioned, streams may refer to different clocks
- We associate with every expression a list of clocks
- A clock is thereby a stream  $\varphi$  of boolean type

# Clock-Hierarchy

▶ clocks(τ) := [] for expressions without clock operators

• 
$$clocks(pre(\tau)) := clocks(\tau)$$

- clocks(\(\tau\_1 \cop \tau\_2\)) := clocks(\(\tau\_1\)), where clocks(\(\tau\_1\)) = clocks(\(\tau\_2\)) is required
- ► clocks( $\tau$  when  $\varphi$ ) := [ $\varphi$ ,  $c_1$ ,..., $c_n$ ], where clocks( $\varphi$ ) = clocks( $\tau$ ) = [ $c_1$ ,..., $c_n$ ]
- clocks(current( $\tau$ )) :=  $[c_2, \ldots, c_n]$ , where clocks( $\tau$ ) =  $[c_1, \ldots, c_n]$

# Semantics of Clock-Operators

- $\llbracket pre(\tau) \rrbracket := (\bot, \tau_0, \tau_1, \ldots)$ , provided that  $\llbracket \tau \rrbracket = (\tau_0, \tau_1, \ldots)$
- $\llbracket \tau \rightarrow \pi \rrbracket := (\tau_0, \pi_1, \pi_2, ...),$ provided that  $\llbracket \tau \rrbracket = (\tau_0, \tau_1, ...)$  and  $\llbracket \pi \rrbracket = (\pi_0, \pi_1, ...)$
- $\llbracket \tau \text{ when } \varphi \rrbracket = (\tau_{t_0}, \tau_{t_1}, \tau_{t_2}, \ldots)$ , provided that

$$\llbracket \tau \rrbracket = (\tau_0, \tau_1, \ldots)$$

- $\{t_0, t_1, \ldots\}$  is the set of points in time where  $[\![\varphi]\!]$  holds
- $\llbracket \text{current}(\tau) \rrbracket = (\bot, \dots, \bot, \tau_0, \dots, \tau_0, \tau_1, \dots, \tau_1, \tau_2, \dots),$ provided that

$$\blacktriangleright \ \llbracket \tau \rrbracket = (\tau_0, \tau_1, \ldots)$$

Stream holds value of  $\tau$  from last tick of *clock of* clock of  $\tau$ 

### Example for Semantics of Clock-Operators

| $\varphi$                               | 0        | 1       | 0       | 1       | 0       | 0       | 1         |
|-----------------------------------------|----------|---------|---------|---------|---------|---------|-----------|
| au                                      | $\tau_0$ | $	au_1$ | $	au_2$ | $	au_3$ | $	au_4$ | $	au_5$ | $	au_{6}$ |
| pre(	au)                                |          | $	au_0$ | $	au_1$ | $	au_2$ | $	au_3$ | $	au_4$ | $	au_5$   |
| au -> pre( $	au$ )                      | $\tau_0$ | $	au_0$ | $	au_1$ | $	au_2$ | $	au_3$ | $	au_4$ | $\tau_5$  |
| au when $arphi$                         |          | $	au_1$ |         | $	au_3$ |         |         | $\tau_6$  |
| $	ext{current}(	au 	ext{ when } arphi)$ |          | $	au_1$ | $	au_1$ | $	au_3$ | $	au_3$ | $	au_3$ | $\tau_6$  |

- Note:  $\llbracket \tau \text{ when } \varphi \rrbracket = (\tau_1, \tau_3, \tau_6, \ldots), i. e., \text{ gaps are not filled!}$
- This is done by current( $\tau$  when  $\varphi$ )

### Example for Semantics of Clock-Operators

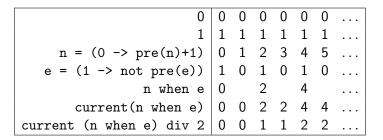

### Example for Semantics of Clock-Operators

| $n = 0 \rightarrow pre(n)+1$ | 0 | 1 | 2 | 3 | 4 | 5 | 6 | 7 | 8 | 9 | 10 | 11 |
|------------------------------|---|---|---|---|---|---|---|---|---|---|----|----|
| d2 = (n  div  2)*2 = n       | 1 | 0 | 1 | 0 | 1 | 0 | 1 | 0 | 1 | 0 | 1  | 0  |
| n2 = n when $d2$             | 0 |   | 2 |   | 4 |   | 6 |   | 8 |   | 10 |    |
| d3 = (n div 3)*3 = n         | 1 | 0 | 0 | 1 | 0 | 0 | 1 | 0 | 0 | 1 | 0  | 0  |
| n3 = n when $d3$             |   |   |   | 3 |   |   | 6 |   |   | 9 |    |    |
| d3' = d3 when $d2$           | 1 |   | 0 |   | 0 |   | 1 |   | 0 |   | 0  |    |
| n6 = n2 when $d3'$           |   |   |   |   |   |   | 6 |   |   |   |    |    |
| c3 = current(n2 when d3')    |   |   | 0 |   | 0 |   | 6 |   | 6 |   | 6  |    |

### Example: Counter

```
node Counter(x0, d:int; r:bool) returns (n:int) let

n = x0 \rightarrow \text{if } r \text{ then } x0 \text{ else } pre(n) + d

tel
```

- Initial value of n is x0
- If no reset r then increment by d
- If reset by r, then initialize with  $x_0$
- Counter can be used in other equations, e.g.
  - ex1 = Counter(0, 2, 0) yields the even numbers
  - ex2 = Counter(0,1,pre(ex2) = 4) yields numbers mod 5

# ABRO in Lustre

```
node EDGE(X:bool) returns (Y:bool);
let
  Y = false → X and not pre(X);
tel
node ABRO (A,B,R:bool) returns (O: bool);
var seenA, seenB : bool;
let
  0 = EDGE(seenA and seenB);
  seenA = false → not R and (A or pre(seenA));
  seenB = false → not R and (B or pre(seenB));
tel
```

# Causality Problems in Lustre

- Synchronous languages have causality problems
- They arise if preconditions of actions are influenced by the actions
- Therefore they require to solve fixpoint equations
- Such equations may have none, one, or more than one solutions
- $\rightsquigarrow$  Analogous to Esterel, one may consider reactive, deterministic, logically correct, and constructive programs

# Causality Problems in Lustre

- x = τ is acyclic, if x does not occur in τ or does only occur as subterm pre(x) in τ
- Examples:
  - a = a and pre(a) is cyclic
  - a = b and pre(a) is acyclic
- Acyclic equations have a unique solution!
- Analyze cyclic equations to determine causality?
- But: Lustre only allows acyclic equation systems
- Sufficient for signal processing

# Malik's Example

However, some interesting examples are cyclic

```
y = if c then y_f else y_g;
y_f = f(x_f);
y_g = g(x_g);
x_f = if c then y_g else x;
x_g = if c then x else y_f;
```

- Implements if c then f(g(x)) else g(f(x)) with only one instance of f and g
- Impossible without cycles

Sharad Malik. Analysis of cyclic combinatorial circuits.

in IEEE Transactions on Computer-Aided Design, 1994

# **Clock Consistency**

Consider the following equations:

 $b = 0 \rightarrow not pre(b);$ y = x + (x when b)

▶ We obtain the following:

| x                | <i>x</i> <sub>0</sub> | <i>x</i> <sub>1</sub> | <i>x</i> <sub>2</sub> | <i>X</i> 3  | <i>x</i> <sub>4</sub> |  |
|------------------|-----------------------|-----------------------|-----------------------|-------------|-----------------------|--|
| Ь                | 0                     | 1                     | 0                     | 1           | 0                     |  |
| x when $b$       |                       | $x_1$                 |                       | <i>X</i> 3  |                       |  |
| x + (x  when  b) | $x_0 + x_1$           | $x_1 + x_3$           | $x_2 + x_5$           | $x_3 + x_7$ | $x_4 + x_9$           |  |

• To compute  $y_i := x_i + x_{2i+1}$ , we have to store  $x_i, \ldots, x_{2i+1}$ 

Problem: not possible with finite memory

# Clock Consistency

- Expressions like x + (x when b) are not allowed
- Only streams at the same clock can be combined
- What is the 'same' clock?
- Undecidable to prove this semantically
- Check syntactically

# **Clock Consistency**

Two streams have the same clock if their clock can be syntactically unified

Example:

$$x = a \text{ when } (y > z);$$
  

$$y = b + c;$$
  

$$u = d \text{ when } (b + c > z);$$
  

$$v = e \text{ when } (z < y);$$

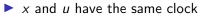

x and v do not have the same clock

# Arrays

- Given type  $\alpha$ ,  $\alpha^n$  defines an array with *n* entries of type  $\alpha$
- Example: x: bool<sup>n</sup>
- The bounds of an array must be known at compile time, the compiler simply transforms an array of *n* values into *n* different variables.
- ▶ The i-th element of an array X is accessed by X[i].
- X[i..j] with i ≤ j denotes the array made of elements i to j of X.
- Beside being syntactical sugar, arrays allow to combine variables for better hardware implementation.

### Example for Arrays

```
node DELAY (const d: int; X: bool) returns (Y: bool);
var A: bool^(d+1);
let
    A[0] = X;
    A[1..d] = (false^(d)) → pre(A[0..d--1]);
    Y = A[d];
tel
```

- false<sup>(d)</sup> denotes the boolean array of length d, which entries are all false
- Observe that pre and -> can take arrays as parameters
- Since d must be known at compile time, this node cannot be compiled in isolation
- The node outputs each input delayed by d steps.

So 
$$Y_n = X_{n-d}$$
 with  $Y_n = false$  for  $n < d$ 

# Static Recursion

- Functional languages usually make use of recursively defined functions
- Problem: termination of recursion in general undecidable
- $\rightsquigarrow$  Primitive recursive functions guarantee termination
- Problem: still with primitive recursive functions, the reaction time depends heavily on the input data
- $\sim$  Static recursion: recursion only at compile time
- Observe: If the recursion is not bounded, the compilation will not stop.

### Example for Static Recursion

```
Disjunction of boolean array
```

```
node BigOr(const n:int; x: bool^n) returns (y:bool)
let
y = with n=1 then x[0]
    else x[0] or BigOr(n--1,x[1..n--1]);
tel
```

- Constant n must be known at compile time
- Node is unrolled before further compilation

# Example for Maximum Computation

#### Static recursion allows logarithmic circuits:

```
node Max(const n:int; x:int^n) returns (y:int)
var y_1,y_2: int;
let
y_1 = with n=1 then x[0]
        else Max(n div 2,x[0..(n div 2)--1]);
y_2 = with n=1 then x[0]
        else Max((n+1) div 2, x[(n div 2)..n--1]);
y = if y_1 >= y_2 then y_1 else y_2;
tel
```

#### Delay node with recursion

```
node REC_DELAY (const d: int; X: bool) returns (Y: bool);
let
    Y = with d=0 then X
    else false → pre(REC_DELAY(d--1, X));
tel
```

A call REC\_DELAY(3, X) is compiled into something like:

# Summary

- Lustre is a synchronous dataflow language.
- The core Lustre language are boolean equations and clock operators pre, ->, when, and current.
- Additional datatypes for real and integer numbers are also implemented.
- User types can be defined as in Esterel.
- Lustre only allows acyclic programs.
- Clock consistency is checked syntactically.
- Lustre offers arrays and recursion, but both array-size and number of recursive calls must be known at compile time.

# To Go Further

- Nicolas Halbwachs and Pascal Raymond, A Tutorial of Lustre, 2002 http://www-verimag.imag.fr/~halbwach/ lustre-tutorial.html
- Nicolas Halbwachs, Paul Caspi, Pascal Raymond, and Daniel Pilaud, The Synchronous Data-Flow Programming Language Lustre, In Proceedings of the IEEE, 79:9, September 1991, http://www-verimag.imag.fr/~halbwach/lustre: ieee.html